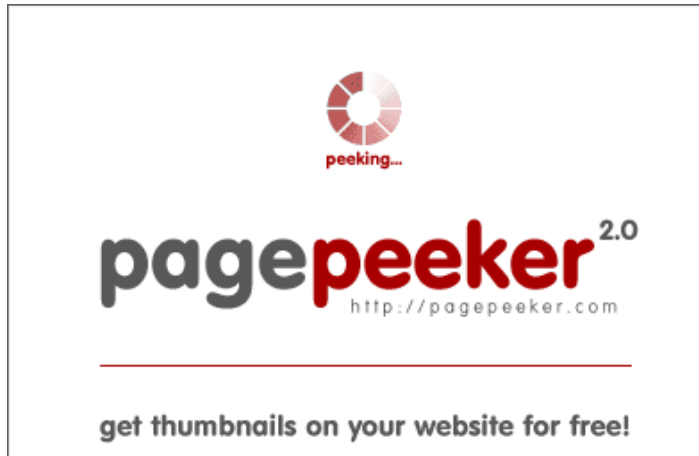

visit http://pagepeeker.com

#### **Website review wwwofficecomsetupkey.com**

Generated on June 19 2019 06:48 AM

**The score is 66/100**

#### **SEO Content**

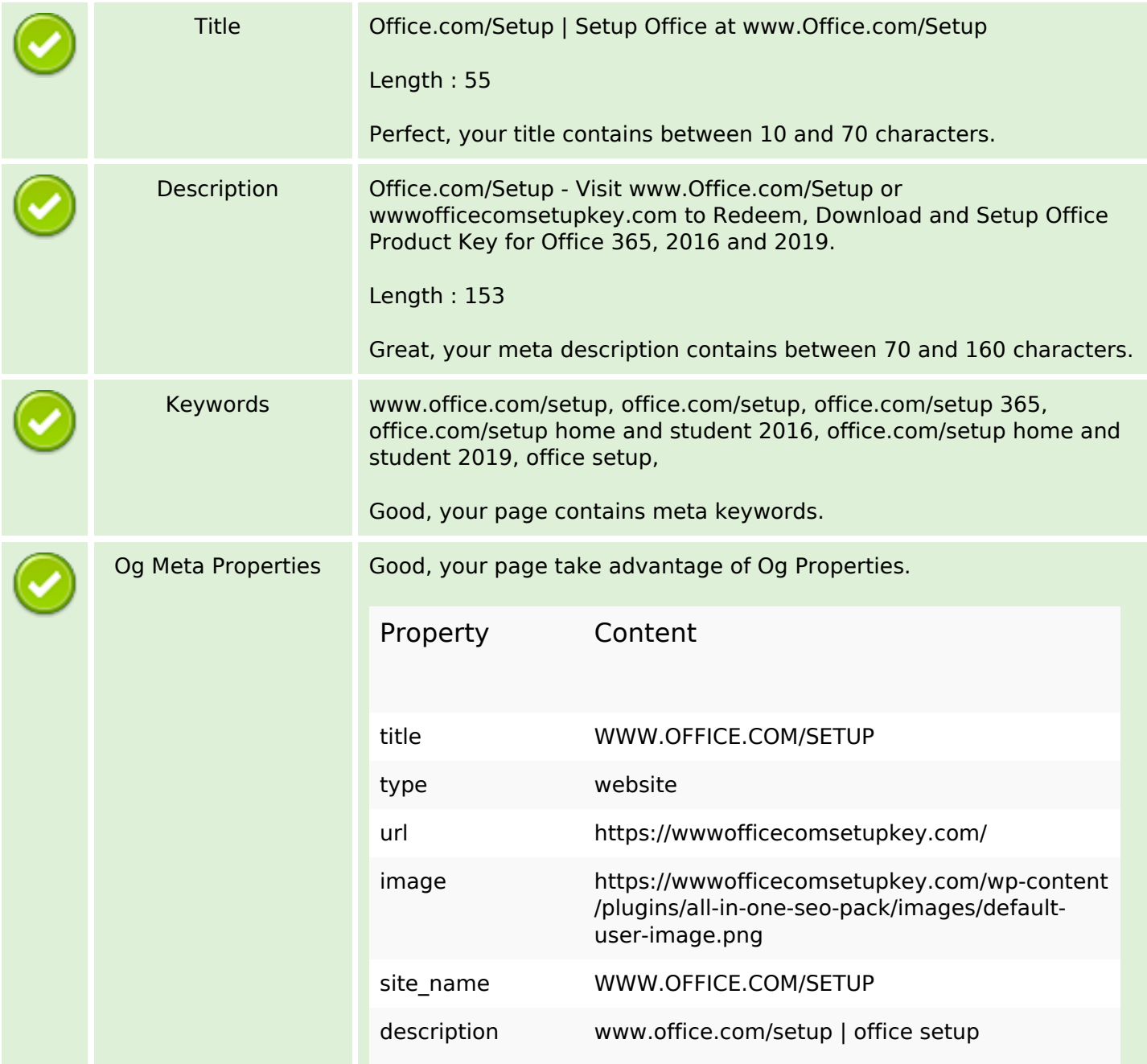

### **SEO Content**

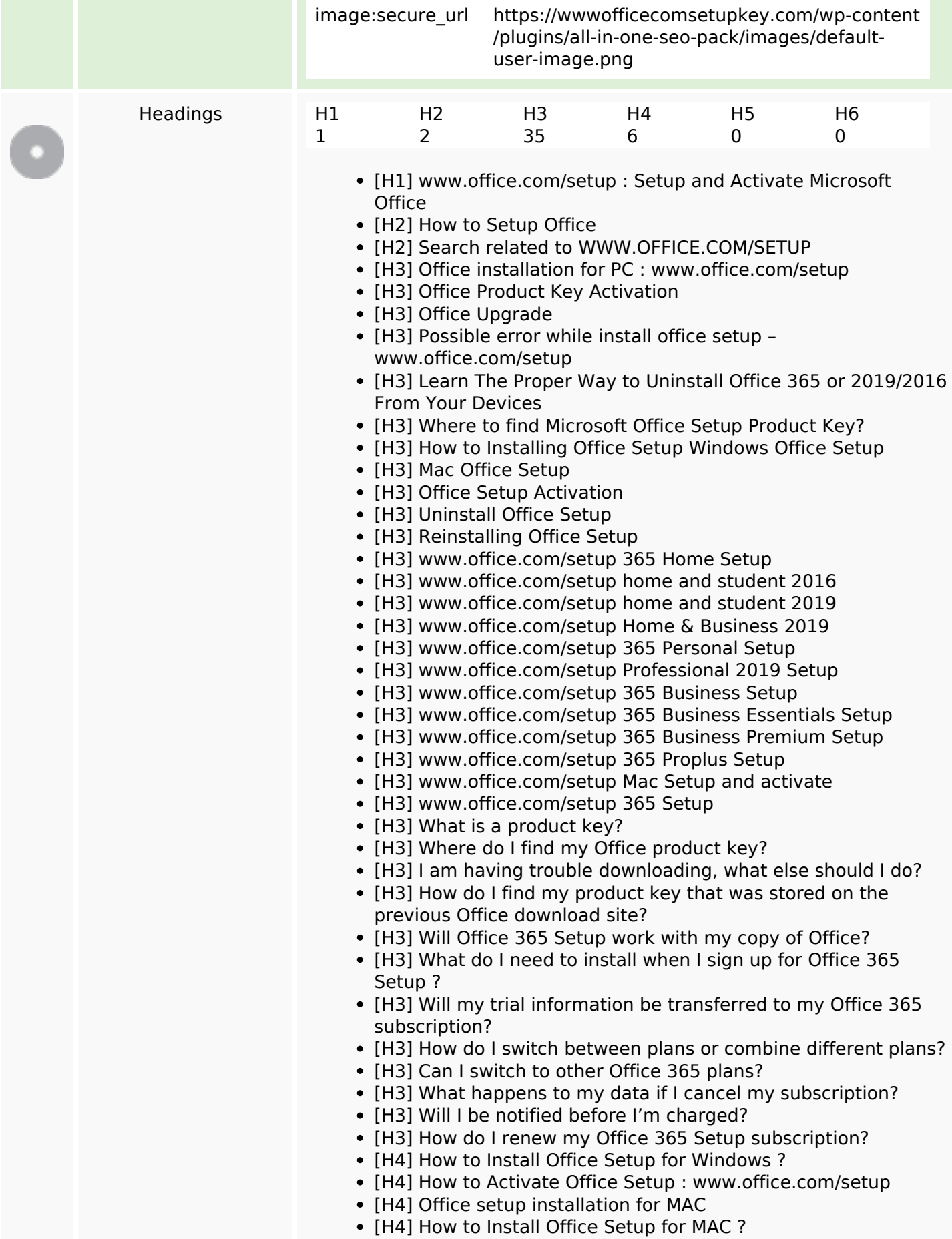

### **SEO Content**

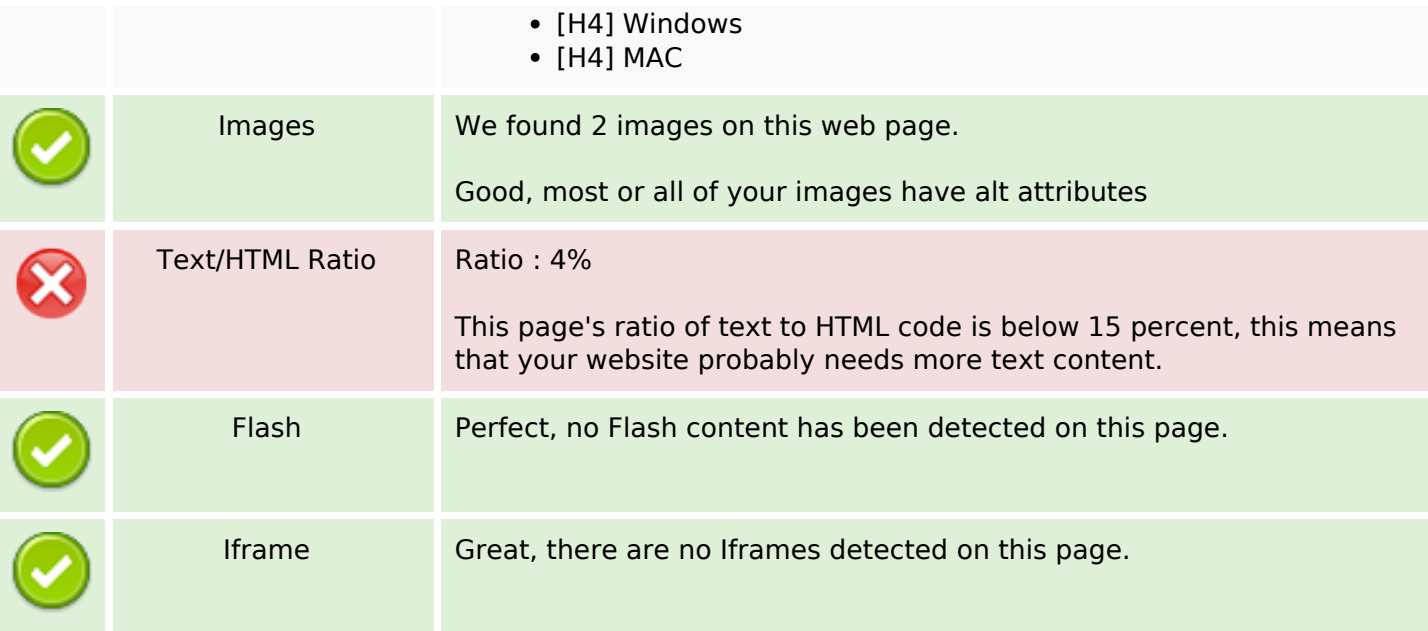

#### **SEO Links**

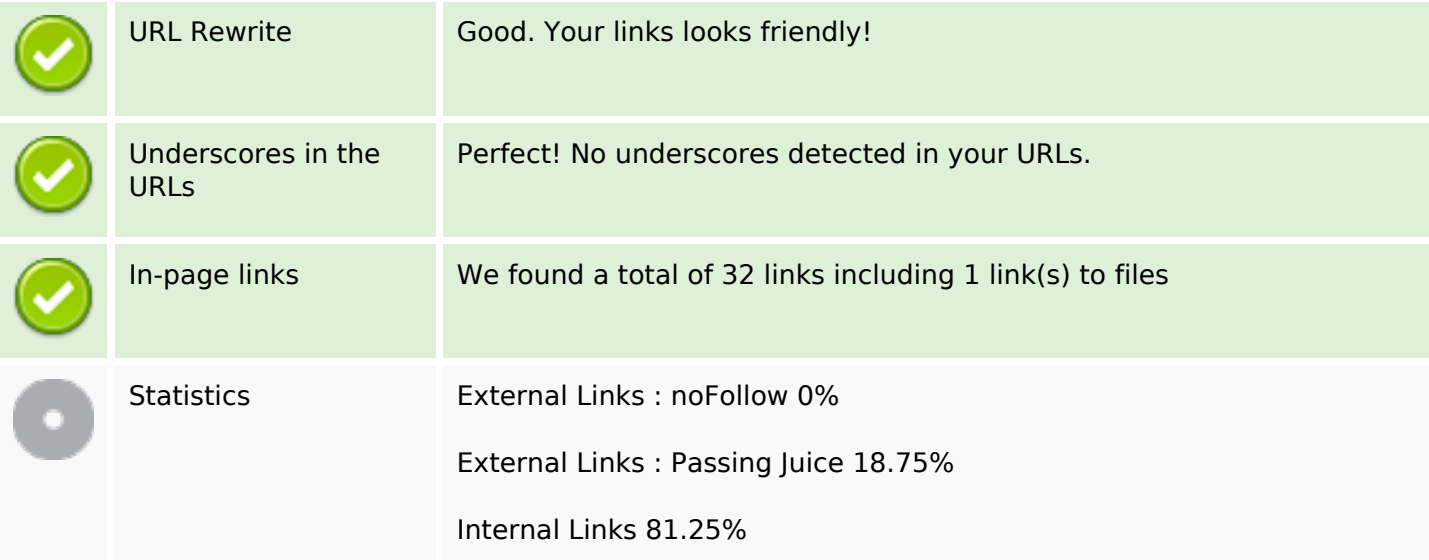

# **In-page links**

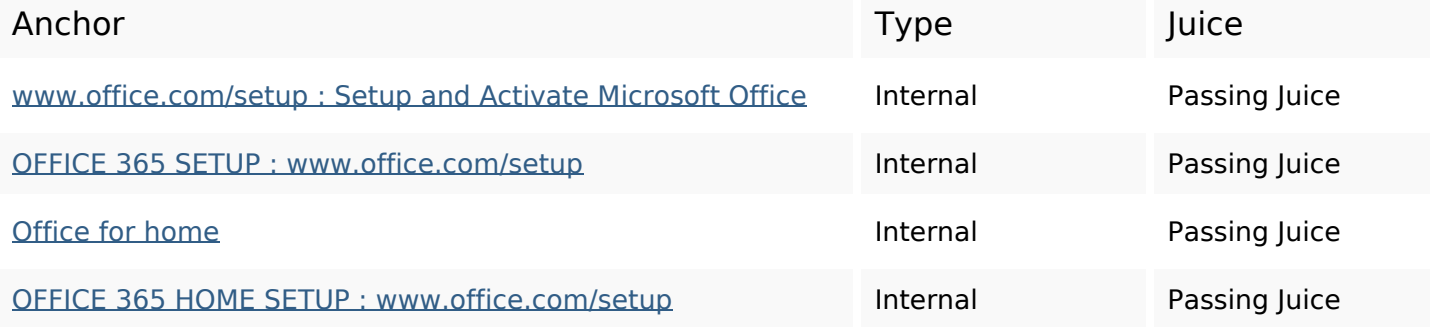

# **In-page links**

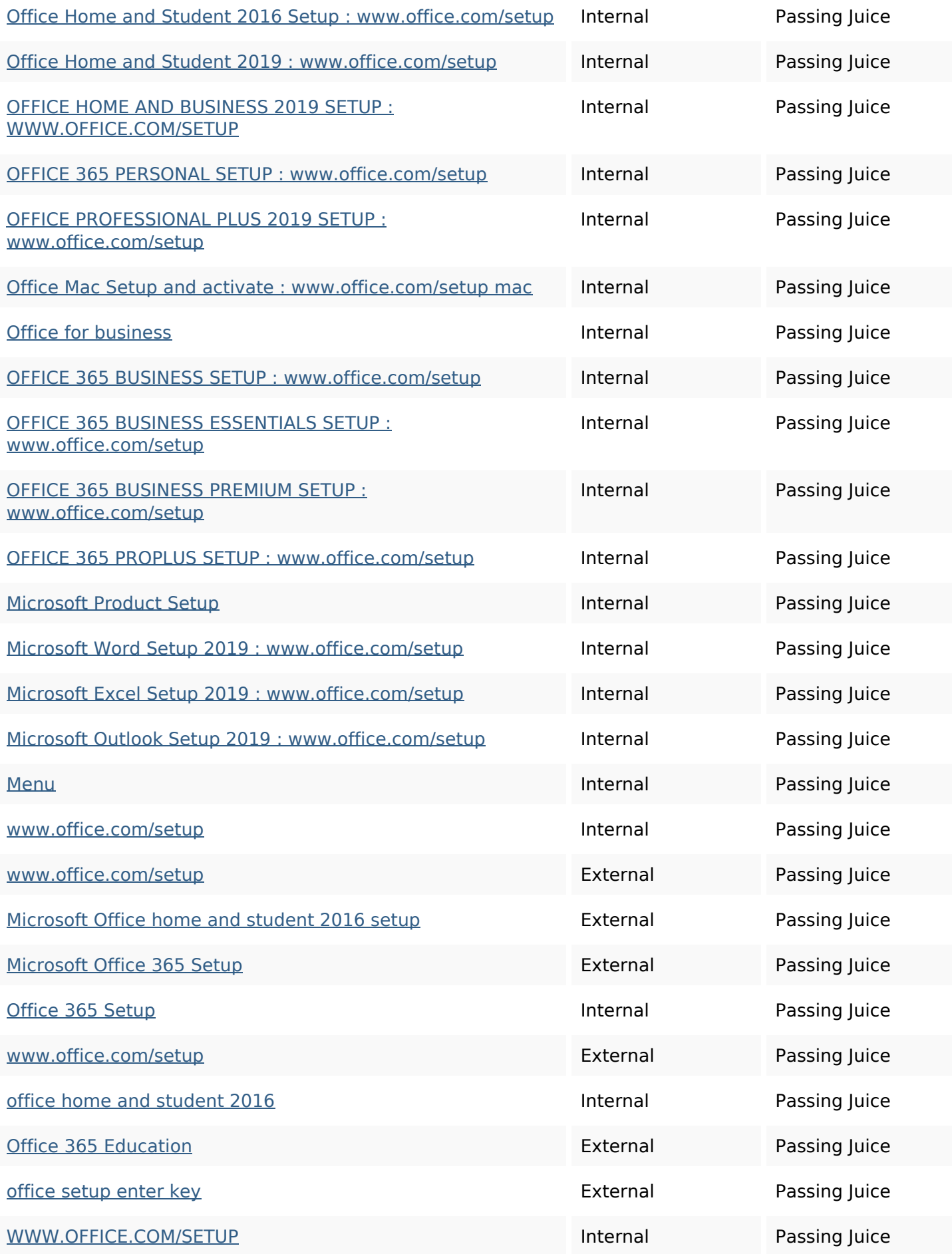

### **In-page links**

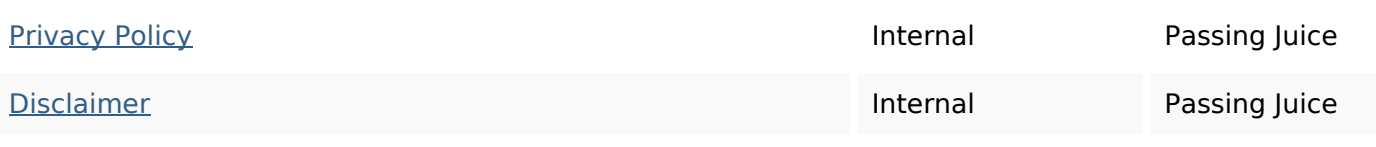

### **SEO Keywords**

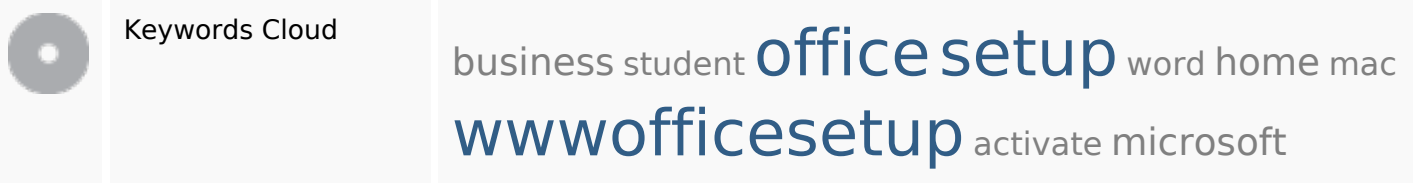

### **Keywords Consistency**

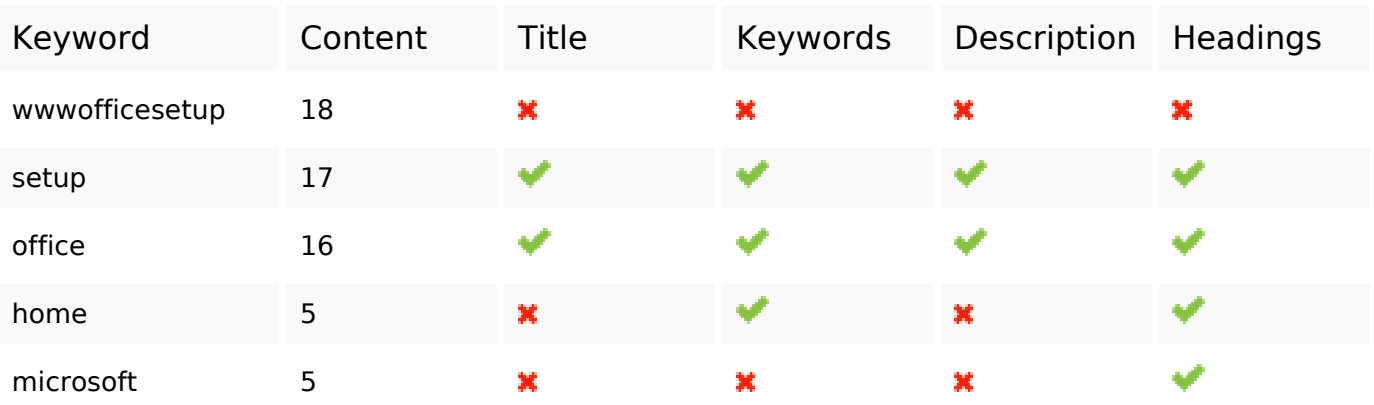

### **Usability**

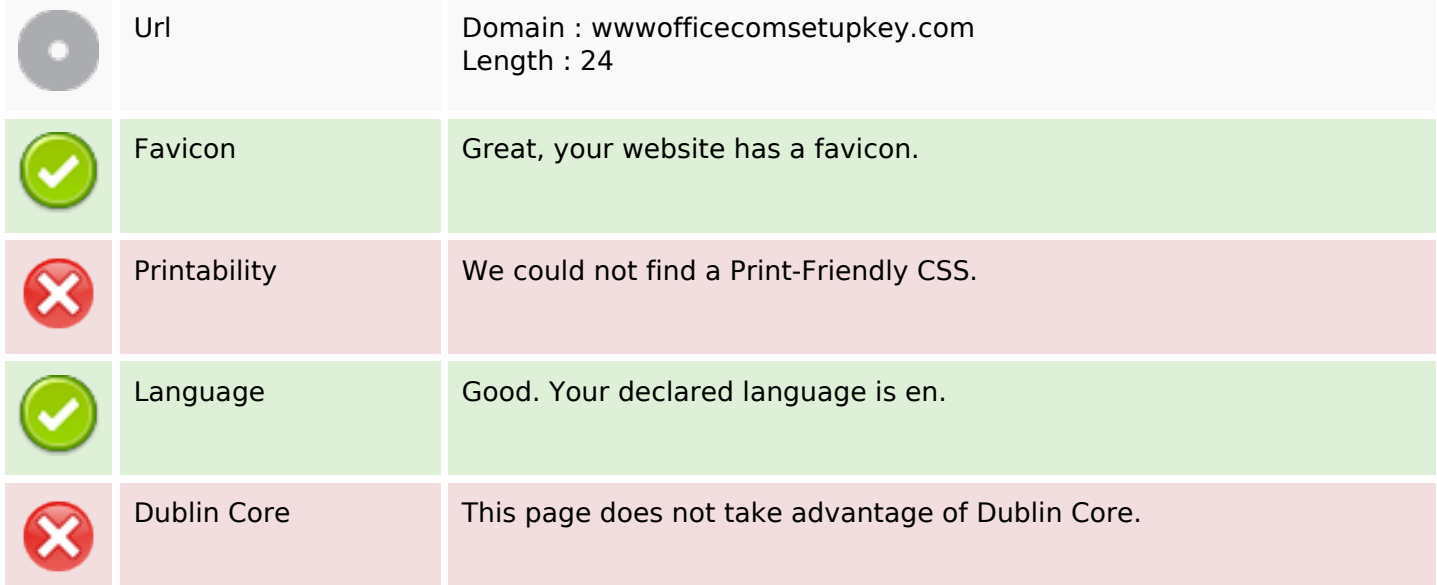

#### **Document**

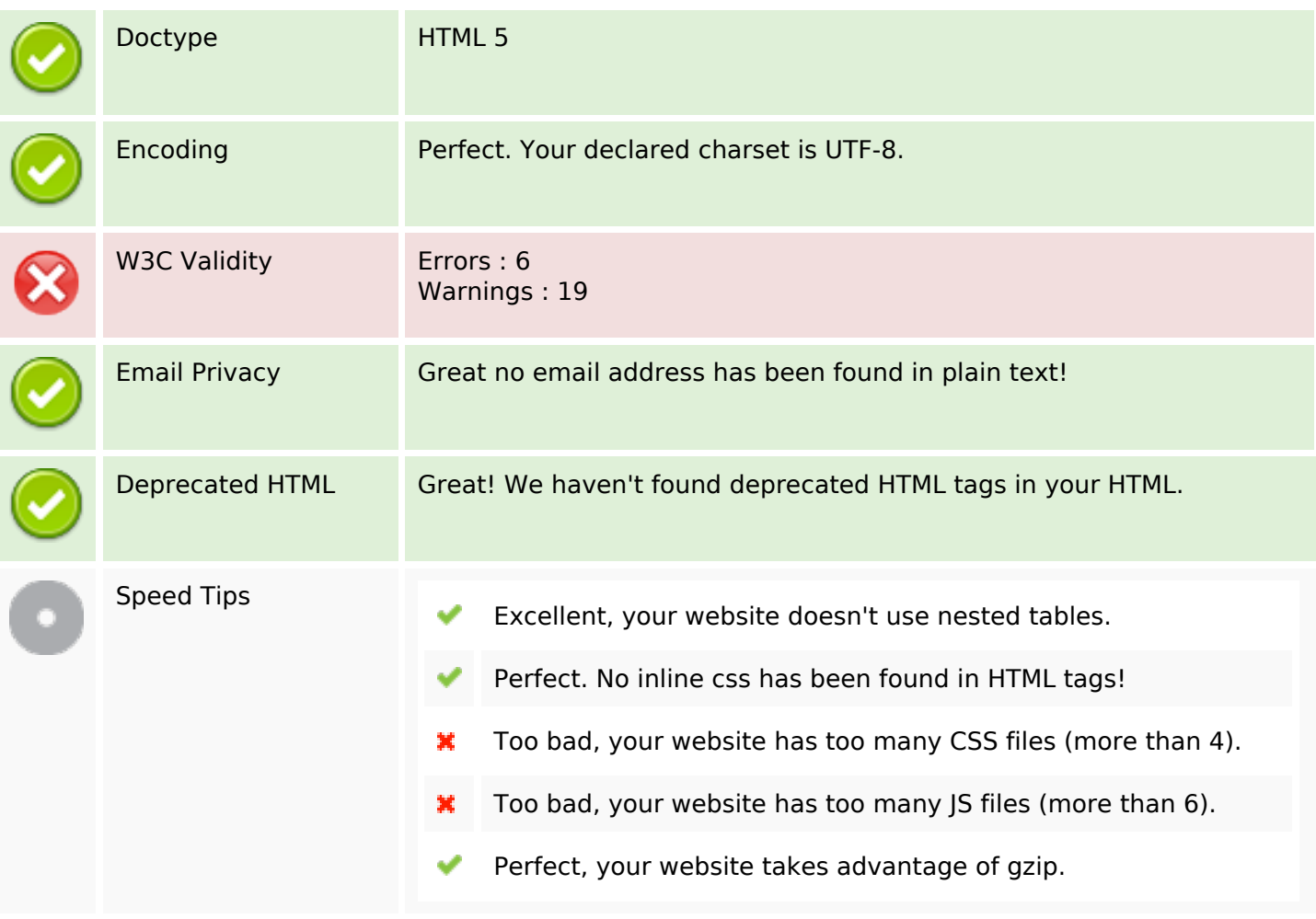

#### **Mobile**

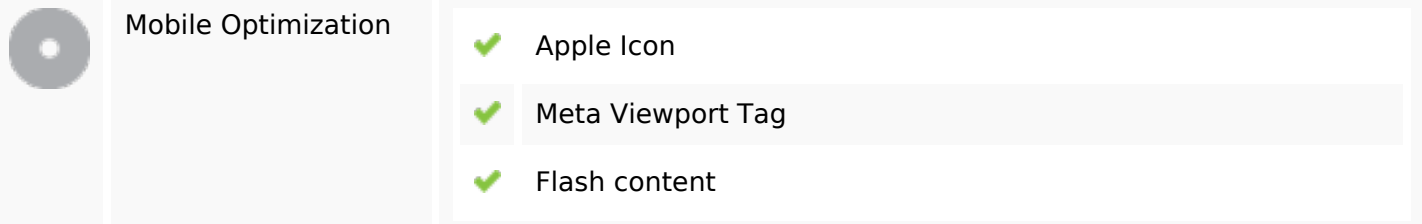

# **Optimization**

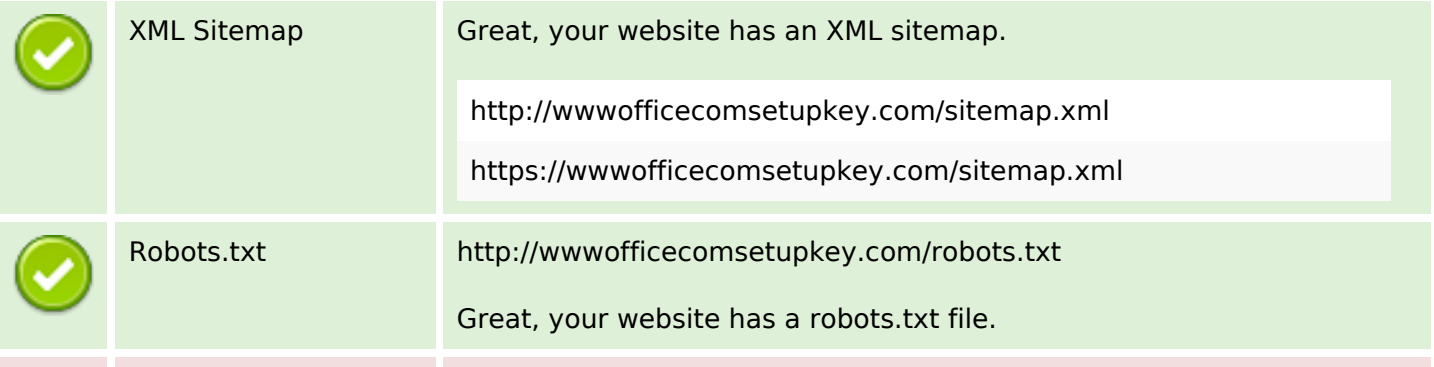

# **Optimization**

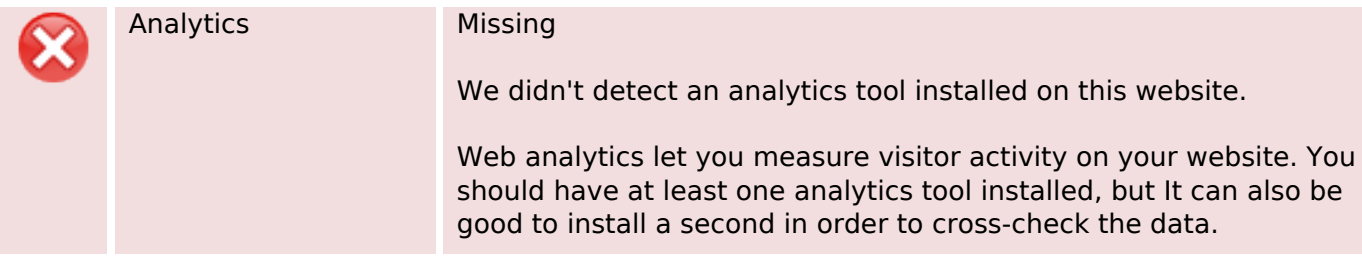